## How can i update microsoft security essentials offline

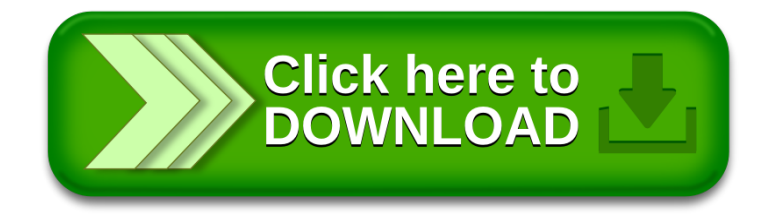